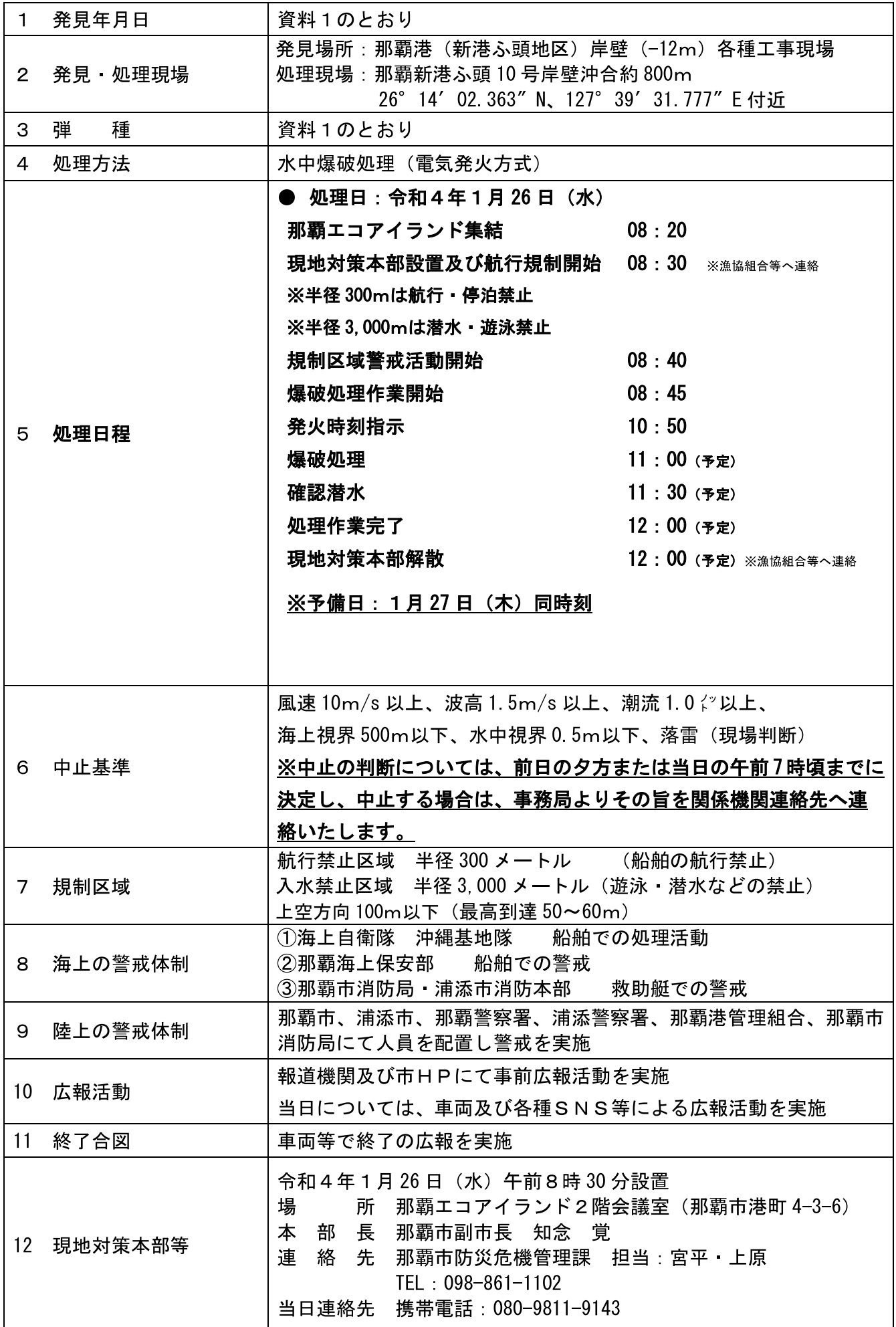

## 那覇港(新港ふ頭地区)岸壁(-12m)各種工事現場で発見された不発弾概要一覧表

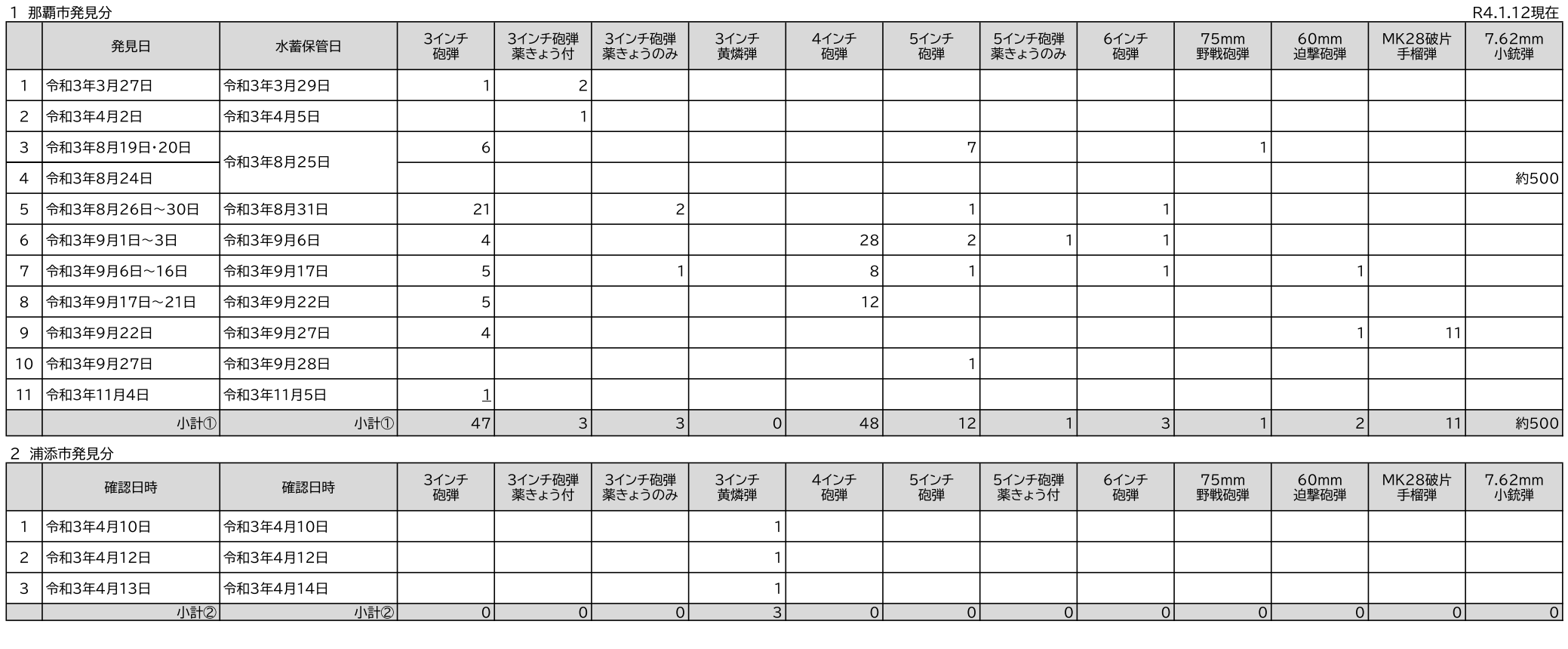

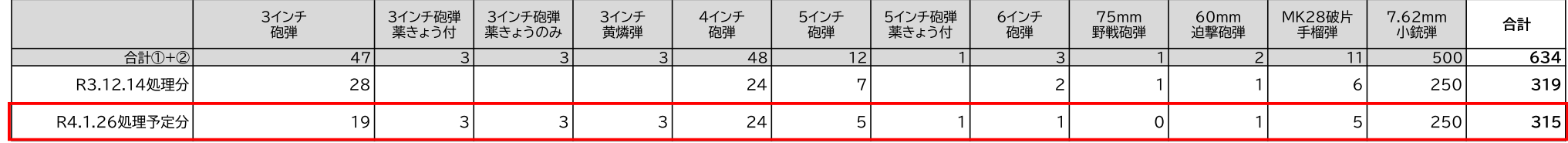